# **apostas on line em jogos para mac**

- 1. apostas on line em jogos para mac
- 2. apostas on line em jogos para mac :jogo da roleta pixbet
- 3. apostas on line em jogos para mac :casasde apostas com

# **apostas on line em jogos para mac**

Resumo: **apostas on line em jogos para mac : Faça parte da jornada vitoriosa em ecobioconsultoria.com.br! Registre-se hoje e ganhe um bônus especial para impulsionar sua sorte!**  contente: Onde apostar na Copa do Mundo 2024: Veja os 10 melhores sites de apostas! Bet365 app. Betano app. Casas deapostas. Código bônus Bet365. Código promocional Betano. Cupom KTO. Onde assistir.

[vaidebet gusttavo lima login](https://www.dimen.com.br/vaidebet-gusttavo-lima-login-2024-08-06-id-48408.html)

# **apostas on line em jogos para mac**

O jogo de cartas é um passatempo popular em apostas on line em jogos para mac muitas culturas, including Brazil. But what if you could play your favorite card game for free and still have a chance to win real money? That's where the concept of "aposta grátis" or "free bets" comes in, and in this post, we'll explore how to take advantage of free betting offers to play card games in Brazil.

At first, the idea of playing a card game without risking your own money might seem too good to be true. But many online gaming websites and casinos offer free bets or "aposta grátis" promotions to attract new players. These offers give you a chance to play and win real money without Risking any of your Own funds.

#### **apostas on line em jogos para mac**

There are several benefits to making free bets on card games in Brazil:

- You can try out new games and websites without risking your own money
- You have the opportunity to win real money without making a deposit
- Free bets can be used to test out different strategies and hone your skills

#### **Como encontrar ofertas de apostas grátis no Brasil**

To start taking advantage of free betting offers in Brazil, you can follow these steps:

- 1. Research online gaming websites and casinos that offer free bets or "aposta grátis" promotions.
- 2. Create an account with the website or casino and opt-in for the free bet offer.
- 3. Familiarize yourself with the terms and conditions of the offer, including any wagering requirements or restrictions.

4. Start playing your favorite card games using your free bets!

### **Conclusão**

Free bets or "aposta grátis" promotions offer an exciting opportunity to play and win real money without risking your own funds. By following the steps outlined in this post, you can take advantage of these offers and start playing your favorite card games today. Good luck, and happy gaming!

# **apostas on line em jogos para mac :jogo da roleta pixbet**

# **apostas on line em jogos para mac**

Apostar no jogo da Copa pode ser emocionante e divertido, especialmente na Copa do Mundo 2024. Existem muitos sites de apostas para escolher, tais como Bet365, Betano, e KTO. Mas antes de começar, é importante entender como apostar e as diferentes opções disponíveis.

#### **apostas on line em jogos para mac**

Em um esporte como o futebol, é possível apostar em apostas on line em jogos para mac diversas estatísticas, tais como o total de gols da partida, o total de cartões, o resultado correto, o total de escanteios, entre outros. Além disso, é possível fazer apostas combinadas, isto é, em apostas on line em jogos para mac mais de 1 evento dentro do mesmo jogo.

### **Como fazer uma aposta na Copa?**

Para fazer uma aposta, é preciso escolher um site de apostas confiável, como os anteriormente mencionados. Em seguida, basta se cadastrar, fazer um depósito e escolher o evento no qual deseja apostar. É possível apostar em apostas on line em jogos para mac jogos da Copa do Brasil, onde times como São Paulo, Corinthians, Grêmio e vários outros participam.

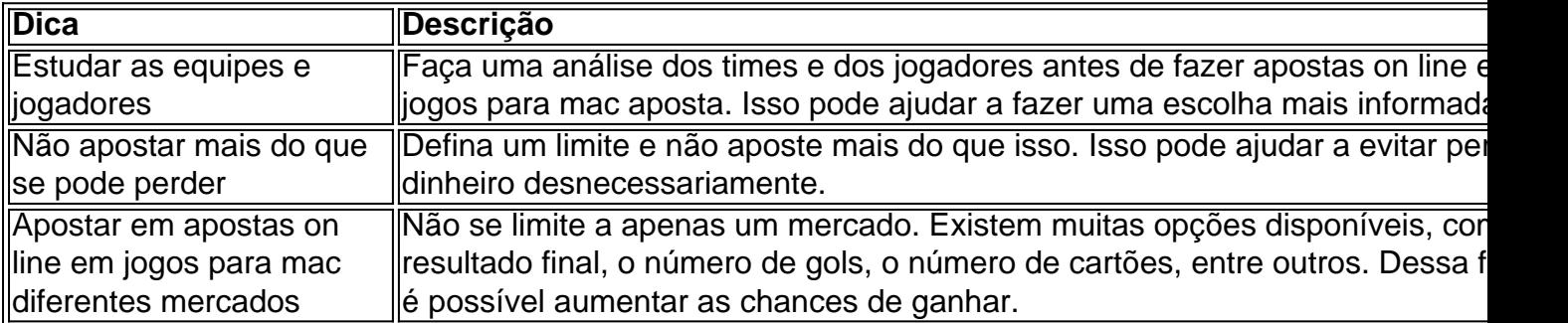

### **Dicas para apostar no jogo da Copa**

#### **Perguntas frequentes**

- **Q:** O que é uma casa de apostas?
- **R:** Uma casa de apostas é uma empresa que permite aos clientes fazer apostas em apostas on line em jogos para mac eventos esportivos, jogos de azar e outros eventos.
- **Q:** Como funciona a Betano?
- **R:** A Betano é uma casa de apostas no qual é preciso se cadastrar e fazer um depósito para

ter saldo para realizar apostas. Em seguida, basta selecionar o evento e dar os palpites para ver o valor que será recebido através das odds.

Em suma, apostar no jogo da Copa pode ser uma experiência emocionante e divertida, mas é importante lembrar de fazer apostas responsáveis e informadas. Com as informações acima, você está agora preparado para começar a aproveitar todo o emoção e a emoção dos jogos da Copa do Brasil!

Introdução:

Meu nome é Marcela, tenho 29 anos e moro em apostas on line em jogos para mac São Paulo. Tenho um emprego de tempo integral e gosto de participar ocasionalmente de loterias em apostas on line em jogos para mac minha cidade. Anteriormente, eu costumava visitar uma lotérica próxima do meu local de trabalho para realizar minhas apostas, mas recentemente descobri uma maneira mais fácil e conveniente de jogar na loteria - online. Neste artigo, eu vou compartilhar minha experiência e fornecer insights úteis sobre como apostar na Loteria Federal online no Brasil.

Antecedentes do caso:

No Brasil, apostar nas loterias é um passatempo popular há muitos anos. Existem vários tipos diferentes de loterias oferecidas em apostas on line em jogos para mac todo o país, cada uma com suas próprias regras e premiações. A Loteria Federal é uma das loterias mais populares e tem um grande número de apostadores frequentes. Antes de meis dias, jogar na loteria envolvia visitar uma loja de loterias local e selecionar manualmente seus números, mas agora é possível fazer isso online. Isso não só torna o processo mais rápido e eficiente, mas também elimina o risco de perder seus bilhetes.

Descrição do caso específico:

# **apostas on line em jogos para mac :casasde apostas com**

# **Resumo: O Impacto de Jonatan Giráldez e as Perspectivas para as Lionesses**

No episódio de hoje, o painel discute o impacto 0 de Jonatan Giráldez como gerente do Barça, que saiu por uma porta alta, derrotando o Lyon apostas on line em jogos para mac uma exibição fantástica 0 na Espanha no fim de semana. Ceylon Andi Hickman fala sobre como se sentiu ao garantir a promoção com o 0 seu time, o Dulwich Hamlet, na semana passada.

Apesar da temporada do clube acabar de terminar, o painel analisa as eliminatórias 0 da Eurocopa feminina das Lionesses contra a França e a República da Irlanda antes do torneio do próximo verão. E, 0 para fechar, afastando-se do futebol europeu, começa uma nova era com Emma Hayes a assumir o comando dos EUA pela 0 primeira vez contra a Coreia do Sul. O painel tenta prever como ela se sairá.

### **Assine nossa newsletter de futebol feminino 0 semanal**

Para se inscrever na nossa newsletter de futebol feminino bisemanal - tudo o que precisa de fazer é procurar 'Moving 0 the Goalposts sign up' ou seguir esse link. Aqui está um extrato da última edição.

### **Apóie o The Guardian**

O The Guardian 0 é editorialmente independente. E queremos manter o nosso jornalismo aberto e acessível a todos. Mas cada vez mais precisamos de 0 que os nossos leitores nos financiem o nosso trabalho.

Apóie o The Guardian

Author: ecobioconsultoria.com.br Subject: apostas on line em jogos para mac Keywords: apostas on line em jogos para mac Update: 2024/8/6 20:19:17